## Образы

Диалог Образы вызывается по нажатию кнопки Управление образами в окне Инструменты базы данных и служит для работы с базой шаблонов образов, которые используются для программирования ключей.

Элементы управления диалога позволяют сохранять шаблоны в базе данных, удалять шаблоны и загружать их в Редактор образа:

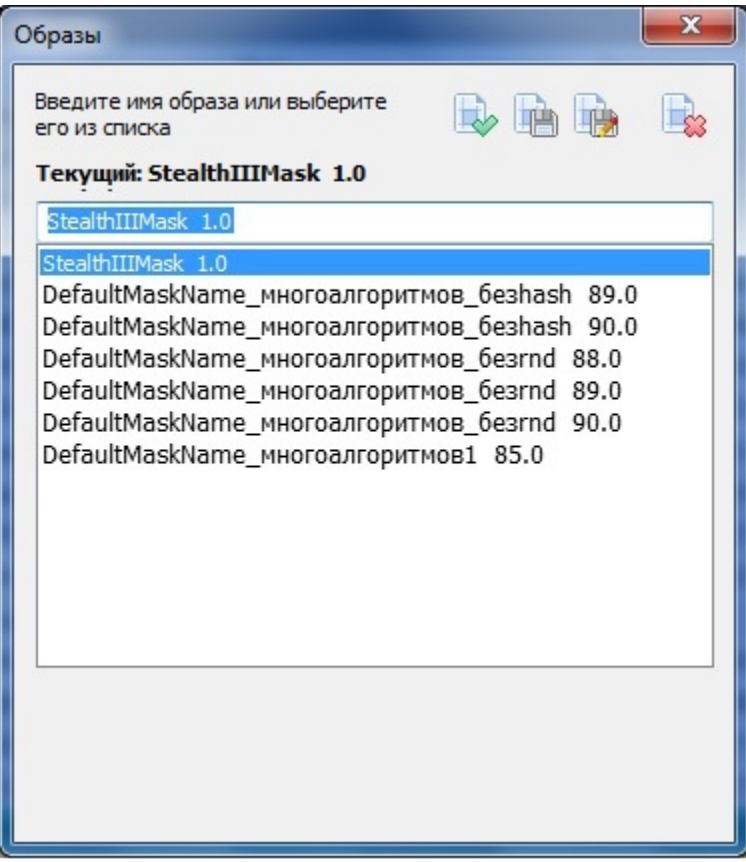

## Элементы управления диалога Образы:

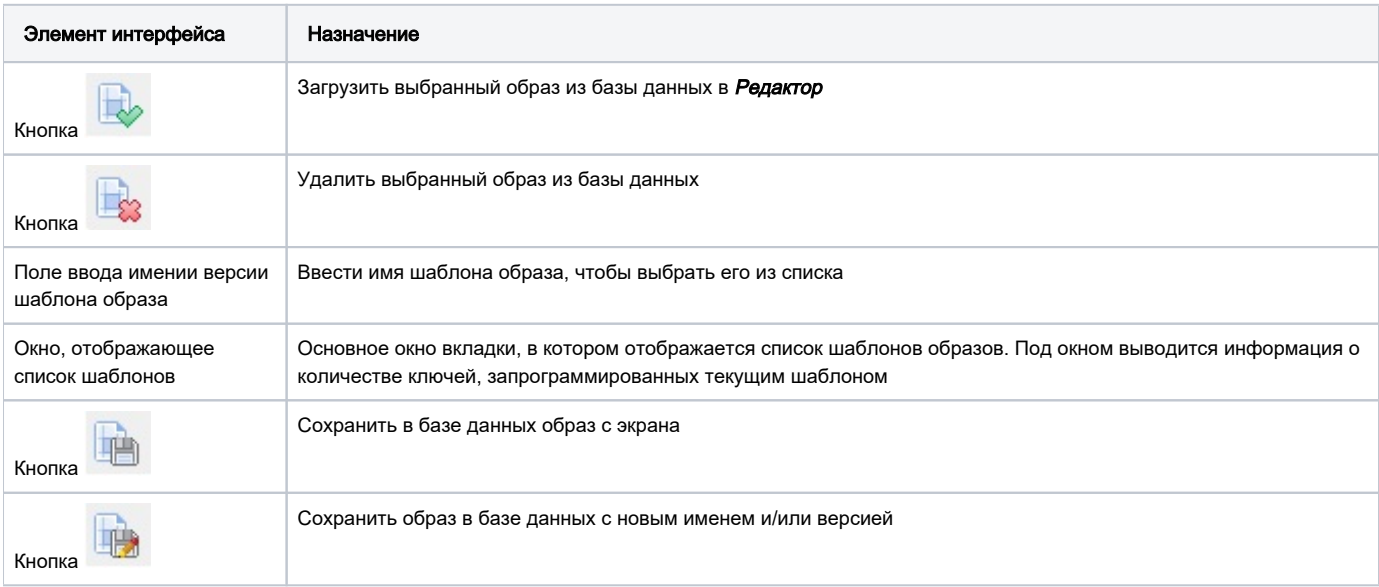